### **Blog [Soriodev](https://soriodev.com.br/blog/)**

## **Erro 12186 – Falha ao obter a chave privada do certificado para comunicação segura**

[CT-e OS](https://soriodev.com.br/blog/category/ct-e-os/) [NF-e](https://soriodev.com.br/blog/category/nf-e/) [NFC-e](https://soriodev.com.br/blog/category/nfc-e/) [NFS-e](https://soriodev.com.br/blog/category/nfs-e/) [24 de outubro de 2021](https://soriodev.com.br/blog/erro-12186-falha-ao-obter-a-chave-privada-do-certificado-para-comunicacao-segura/) [soriodev](https://soriodev.com.br/blog/author/soriodev/)

Este erro costuma ocorrer ao informar a senha (pin) errada nas configurações do certificado. Sendo assim, basta alterar as configurações do certificado para corrigi-lo.

Nos sistemas 4U pode fazer isso indo no menu **FERRAMENTAS**, em **CONFIGURAÇÕES**, na aba **NOTAS FISCAIS**, depois na aba **CERTIFICADO**.

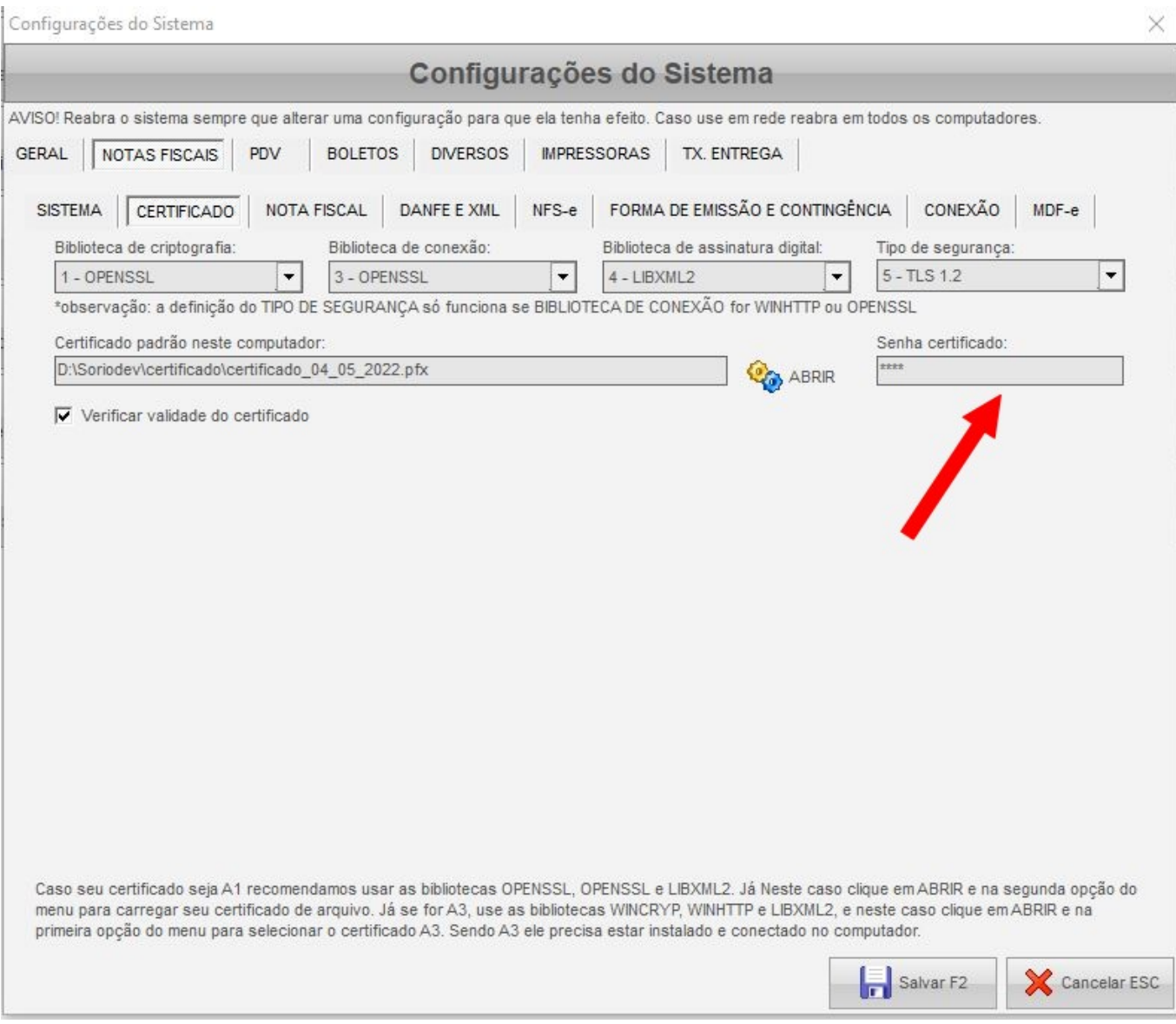

Já no TRA-FRETAMENTO, entre no menu **FERRAMENTAS**, em **CONFIGURAÇÕES**, na aba **CT-E OS**, depois na aba **CERTIFICADO DIGITAL**.

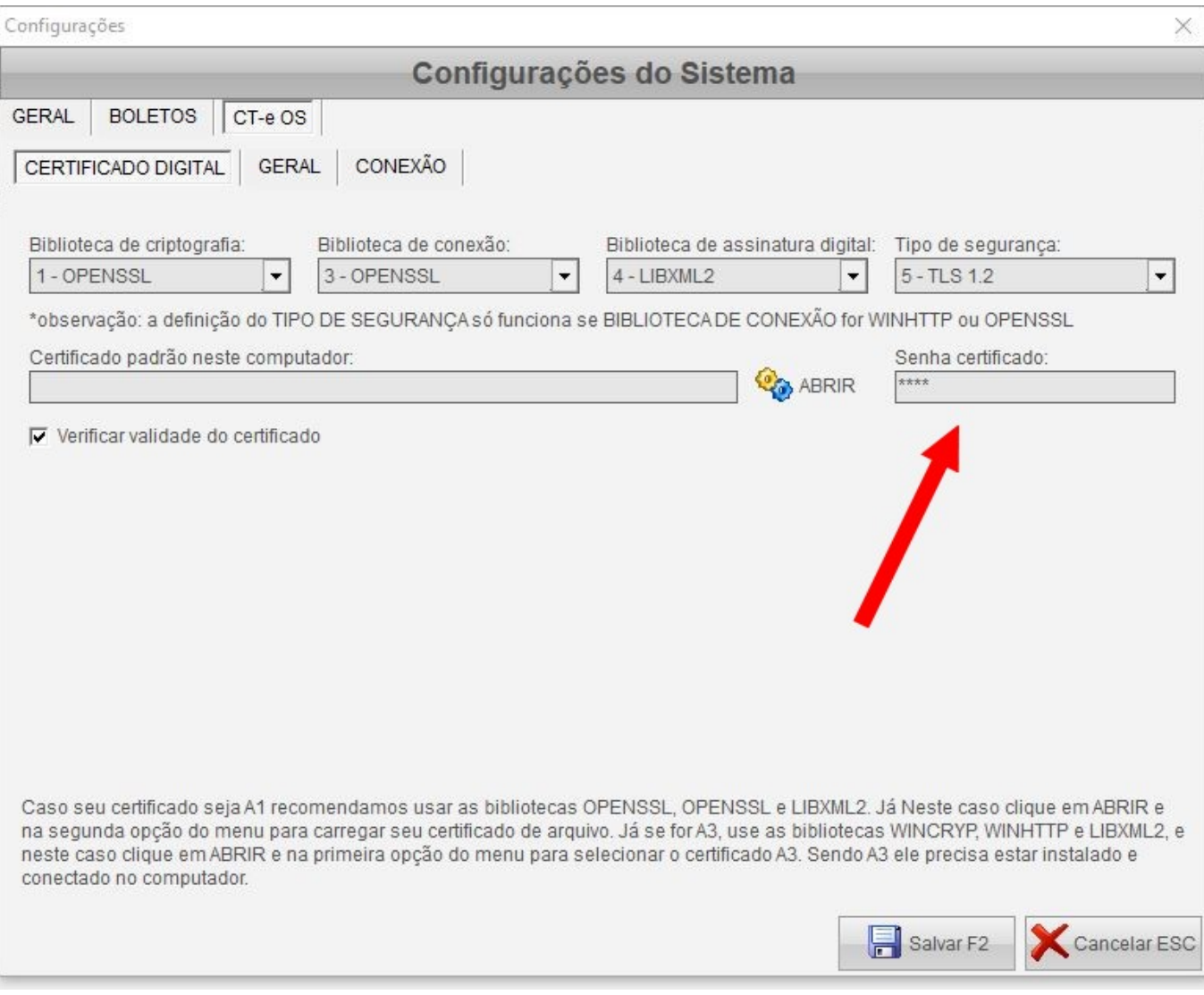

« Post [anterior](https://soriodev.com.br/blog/configurando-o-certificado-digital-nos-sistemas-4u/)

#### **[Configurando o certificado digital nos sistemas 4U](https://soriodev.com.br/blog/configurando-o-certificado-digital-nos-sistemas-4u/)**

[Próximo](https://soriodev.com.br/blog/erro-interno-10091-erro-http-500/) post »

#### **[Erro Interno 10091 – Erro HTTP 500](https://soriodev.com.br/blog/erro-interno-10091-erro-http-500/)**

Pesquisar

Pesquisar

## **Posts recentes**

Rejeição 696: Operação com não [contribuinte](https://soriodev.com.br/blog/rejeicao-696-operacao-com-nao-contribuinte-deve-indicar-operacao-com-consumidor-final/) deve indicar operação com consumidor final

Rejeição 464: Código de Hash no QR-Code difere do [calculado](https://soriodev.com.br/blog/rejeicao-464-codigo-de-hash-no-qr-code-difere-do-calculado/)

Rejeição 463: Código [Identificador](https://soriodev.com.br/blog/rejeicao-463-codigo-identificador-do-csc-no-qr-code-foi-revogado-pela-empresa/) do CSC no QR-Code foi revogado pela empresa Rejeição 462: Código [Identificador](https://soriodev.com.br/blog/rejeicao-462-codigo-identificador-do-csc-no-qr-code-nao-cadastrado-na-sefaz/) do CSC no QR-Code não cadastrado na SEFAZ

Rejeição 388: Código de Situação Tributária do IPI [incompatível](https://soriodev.com.br/blog/rejeicao-388-codigo-de-situacao-tributaria-do-ipi-incompativel-com-o-codigo-de-enquadramento-legal-do-ipi/) com o Código de [Enquadramento](https://soriodev.com.br/blog/rejeicao-388-codigo-de-situacao-tributaria-do-ipi-incompativel-com-o-codigo-de-enquadramento-legal-do-ipi/) Legal do IPI

# **Arquivos**

[outubro](https://soriodev.com.br/blog/2021/10/) 2021

# **Categorias**

- [Ajuda](https://soriodev.com.br/blog/category/ajuda/)
- [Atualização](https://soriodev.com.br/blog/category/atualizacao/)
- [CT-e](https://soriodev.com.br/blog/category/ct-e-os/) OS
- **[Instalação](https://soriodev.com.br/blog/category/instalacao/)**
- [NF-e](https://soriodev.com.br/blog/category/nf-e/)
- **[NFC-e](https://soriodev.com.br/blog/category/nfc-e/)**
- **[NFS-e](https://soriodev.com.br/blog/category/nfs-e/)**
- **[Notícias](https://soriodev.com.br/blog/category/noticias/)**
- [Revenda](https://soriodev.com.br/blog/category/revenda/)

@Soriodev